# **pixbet bet + Participe de fóruns ou comunidades online de apostas para trocar ideias e estratégias com outros apostadores**

**Autor: symphonyinn.com Palavras-chave: pixbet bet**

### **pixbet bet**

Para aqueles que desejam entrar no mundo das apostas online, especialmente no Brasil, Pixbet é uma excelente opção. Neste post, você descobrirá como criar uma conta na Pixbet, passo a passo.

### **Passo 1: Acesse o Site da Pixbet**

A primeira etapa é chegar até o site da Pixbet. Você pode fazê-lo digitando "pixbet" no seu navegador ou clicando em pixbet bet nosso banner **"Apostar Agora"** e, em pixbet bet seguida, clicando no botão "**Registro**" da plataforma.

### **Passo 2: Preencha o Formulário de Cadastro**

O próximo passo, é preencher o formulário de cadastro e fornecer as informações pessoais necessárias, como Nome Completo, CPF, Data de Nascimento, Número de Telefone etc. Lembrese, use os dados corretos e verifique-os novamente antes de continuar!

### **Passo 3: Escolha Método de Pagamento**

Agora é a hora de escolher um método de pagamento para depositar. Pixbet oferece diferentes opções, cada uma com vantagens exclusivas. Confira os detalhes abaixo:

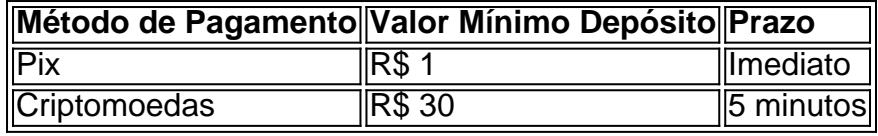

Escolha a opção que mais lhe convier e adicione os fundos em pixbet bet conta.

### **Passo 4: Verifique Seu Endereço de E-mail**

Pixbet exige a verificação do endereço de e-mail para garantir maior segurança. Isso pode ser feito clicando no link enviado para seu endereço eletrônico e seguindo as instruções mostradas.

### **Passo 5: Conclua a Criação da Conta**

Por fim, defina um usuário, uma senha e, opcionalmente, uma pergunta de segurança. Agora, tudo o que resta é chegar ao menu de apostas, escolher seu evento preferido e apostar!

# **Conclusão**

Criar uma conta na Pixbet agora é mais simples do que jamais. Dê uma olhada no site, explore as modalidades de apostas disponíveis e parta para uma emocionante experiência de jogos online com todo o conforto de sua pixbet bet casa!

# **Mais sobre a Pixbet**

### **Qual é o jogo de cassino que tem as maiores chances de vitória**

<python uma cassino, a sorte desempenha um papel fundamental em pixbet bet cada title. No entanto, **Crash Games** têm a vantagem de serem jogos rápidos, simples e com RTP altas, oferecendo melhores oportunidades de vitórias aos jogadores.

# **Partilha de casos**

HiddenAppsProtege dispositivos Android, Apple. Chromebook e Windows 2000, com rastreamento de geofencing em { **pixbet bet** tempo real; monitoramentode dispositivo da recuperação avançada! ferramentas ferramental ferramentas.

# **Expanda pontos de conhecimento**

HiddenAppsProtege dispositivos Android, Apple. Chromebook e Windows 2000, com rastreamento de geofencing em { **pixbet bet** tempo real; monitoramentode dispositivo da recuperação avançada! ferramentas ferramental ferramentas.

### **comentário do comentarista**

Olá, mundo apostador!

Are you ready to learn how to create an account on Pixbet and start your online gambling journey?

Follow our step-by-step guide and get ready to place your bets on one of the most popular platforms in Brazil!

Step 1: Access the Pixbet website

Go to pixbet.com and click on our "Apostar Agora" banner. Then, click on the "Registro" button on the platform.

Step 2: Fill out the registration form

Provide your personal information, such as your name, CPF, date of birth, and phone number. Make sure to double-check your data before proceeding!

Step 3: Choose your payment method

Pixbet offers different payment methods for you to deposit. Take a look at the table below and choose the one that suits you best:

| Payment Method | Minimum Deposit | Processing Time |

| --- | --- | --- |

| Pix | R\$ 1 | Immediate |

| Cryptocurrencies | R\$ 30 | 5 minutes |

Step 4: Verify your email address

Pixbet requires email verification for greater security. Follow the instructions in the email sent to your address and click on the link to confirm.

Step 5: Complete your account creation

Create a username, password, and security question (optional). Now you're ready to explore the platform, choose your favorite event, and start betting!

**Conclusion** 

And that's it! Creating an account on Pixbet is now easier than ever. Take a look around the site, explore the available betting modalities, and embark on a thrilling online gaming experience from the comfort of your home! More about Pixbet